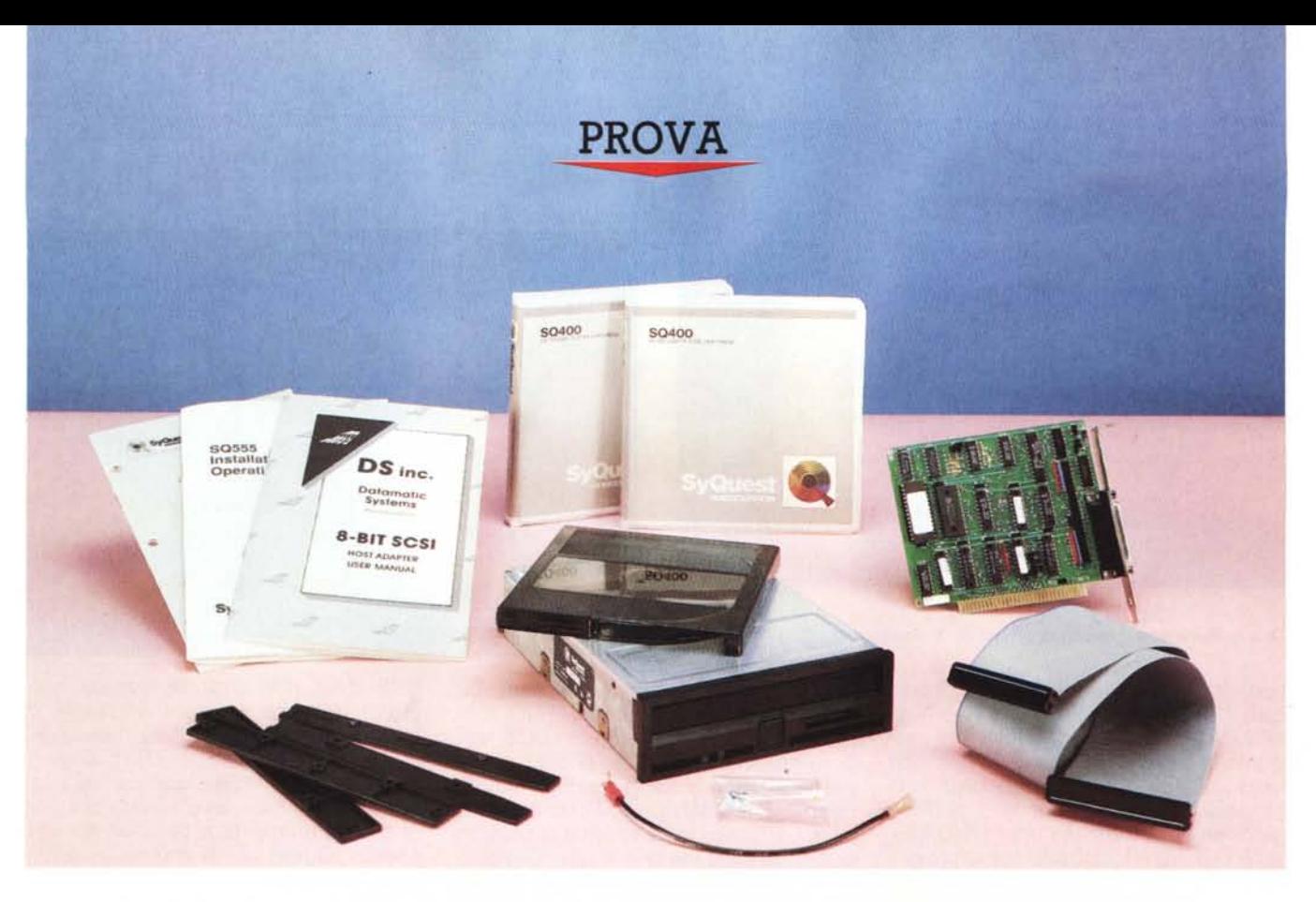

# *SyQuest* **SQ555**

*di Massimo Truscelli*

erano una volta gli hard disk<br>dei sofisticati e delicati siste<br>mi di memorizzazione dei dat<br>sensibili alla polvere, agli urti, spesso , *erano una volta gli hard disk: dei sofisticati* e *delicati sistemi di memorizzazione dei dati ingombranti, afflitti dai problemi causati dalla loro stessa «rigidità» che consentiva, da una parte, la memorizzazione di grosse quantità di dati* e *presentava, dall'altra, la scarsa trasportabilità degli stessi unita ad una scarsa protezione dalla consultazione non autorizzata* e, *ahimè, al rischio di perdite dei dati derivanti da istruzioni sbagliate* o *da malfunzionamenti del supporto.*

*Oggi il mercato, grazie alle continue ricerche ed agli sviluppi di carattere tecnologiço, offre prodotti per la memorizzazione di dati in grandi masse che assolvono perfettamente al compito di gestire grandi quantità di dati* e, *contemporaneamente, consentono la trasportabilità degli stessi grazie all'estrazione dei supporti magnetici utilizzati, assicurando nel con tempo anche la massima sicurezza* e *insensibilità agli urti, alla polvere ed* a *tutte le «sevizie»*

*inflitte da un utente distratto.*

*Già in altri numeri di* MC *abbiamo esaminato prodotti di questo tipo consistenti in supporti magnetici di varia foggia* e *basati su principi di funzionamento più* o *meno diversi che assicurano le funzionalità fin qui descritte.*

*Il limite finora fissato per qualunque hard disk* è *consistito nella caratteristica del OOS di gestire direttamente memorie di massa con capacità fino* a 32 *Mbyte, limite ora superato grazie alle caratteristiche del nuovo sistema operativo MS-OOS 4.01.*

*La capacità offerta dal SyOuest S0555* è *di* 44 *Mbyte, direttamente gestibili come unica partizione dal OOS 4.01, oppure utilizzabili, con le versioni del OOS inferiori (dalla* 2. 10 *alla 3.3), come diverse partizioni dello stesso disco.*

*Vediamo meglio quali sono le caratteristiche di questo hard disk estraibile che presenta anche la particolarità di essere supportato da un controller in tecnologia SCSI.*

# *Descrizione*

Il SyQuest SQ555 è composto da un kit comprendente il drive vero e proprio, una scheda controller di tipo corto completa di una fascia di collegamento a 50 poli, i manuali ed il software in dotazione unitamente ad una serie di viti e squadrette per il fissaggio dell'unità all'interno del sistema.

L'esemplare oggetto del nostro test era completato anche da due cartucce contenenti il supporto magnetico nel formato 5,25", ognuna della capacità totale di 44 Mbyte.

Il drive, una volta montato come una normale unità da 5.25" a mezza altezza, offre la visione di uno sportellino a ribalta analogo nel modo di funzionamento a quello dei videoregistratori; immediatamente sotto, al centro, è presente un tasto che consente la parziale espulsione della cartuccia con il supporto magnetico; a destra è visibile la leva per l'espulsione completa del disco e per l'attivazione del movimento di rotazione una volta introdotta la cartuccia contenente il disco; infine, a sinistra sono presenti due spie luminose, una rossa, l'altra gialla, che indicano la condizione operativa del drive e gli accessi al disco.

Il montaggio è sufficientemente semplice anche se bisogna avere l'accortezza di collegare a massa sul telaio del sistema la scheda elettronica contenuta nel drive mediante un apposito cavetto, presente nella confezione, da inserire in un connettore disponibile sul retro del drive.

Sempre sul retro del drive è presente il connettore SCSI, una serie di resistenze che costituiscono la terminazione della linea SCSI ed una serie di jumper per la selezione del codice identificativo dell'unità.

Il controller può essere scelto tra i modelli indicati dalla SyOuest come adattatori « standard» e cioè: i modelli T1007 e T1007a della System Dynamics Inc; gli SDC 801 e SDC 802 della Storage Dimensions Inc; il modello 8 bit SCSI della Datamatic Systems Inc.

Controller di tipo diverso non assicurano il perfetto funzionamento di tutto il software fornito in dotazione.

Il modello fornito in dotazione dalla Contradata (che si occupa della distribuzione del prodotto in Italia) è quello prodotto dalla Datamatic Systems Inc. e consiste in un adattatore in grado di assicurare il trasferimento dei dati ad una velocità di 1.2 Mbyte al secondo su sistemi di classe AT equipaggiati con il processore 80286 con frequenza di clock a 8 MHz ed una velocità di 180 Kbyte al secondo utilizzando sistemi di classe XT con processore 8088 a 4.77 M<sub>Hz</sub>

### **5yOuest 50555**

**Produttore:** *5yOuest Technologies, 47923 Warm 5prings Boulevard - Fremont. CA 94403* **Distributore:**

*Contradata Milano srl, Via Monte Bianco 4. 20052 Monza (MI)*

**Prezzo** *(IVA esclusa): Kit 5yOuest M5-D05 (drive* + *control/er* + *software) L. 2.940.000 Cartuccia hard disk estraibile 50400* (44 *Mbyte) L. 270.000*

Sulla scheda sono presenti una RAM di 2 Kbyte ed una ROM di 8 Kbyte che assicurano tutte le funzionalità di un bus dati SCSI a 8 bit di tipo asincrono con l'eventuale possibilità di selezione degli indirizzi di chiamata al firmware dal valore di default fissato a D800:0 a valori alternativi (C800:0, CC00:0, D000:0) e dell'indirizzo I/O fissato a 330H, ma modificabile a 320H, 328H e 338H.

Il controller, mediante una serie di jumper, permette anche la selezione di parametri riguardanti gli stati di attesa (O o 1 Wait State) e l'inserimento o meno del terminatore di linea SCSI.

I tre manuali disponibili (Host Adapter Manual, S0555 Installation and Operation Guide, Cartridge Preparation and Utility Software Users Manual), tutti in lingua inglese ed accompagnati da un foglio scritto in italiano con una serie di indicazioni riguardanti l'uso dei parametri nella definizione del file CONFIG .SYS, sono piuttosto stringati, ma forniscono tutte le informazioni necessarie alla corretta installazione del sistema di memorizzazione dei dati.

Un ulteriore elemento che riveste una grande importanza nell'uso dell'unità SyOuest è rappresentato dalle cartucce estraibili siglate SQ400.

Esse sono costituite da un involucro in plastica rigida semitrasparente delle dimensioni in lunghezza e larghezza assimilabili a quelle di un normale floppy disk da 5.25" per un'altezza di circa un centimetro; un nottolino colorato in rosso azionabile dal lato inferiore permette la protezione in scrittura se è stata abilitata tale funzione dal software di gestione.

All'interno è ben visibile il disco che rappresenta il supporto magnetico al quale le testine dell'unità accedono mediante una finestrella semicircolare attivata al momento dell'inserimento nel drive. Nella parte inferiore una flangia circolare di materiale metallico assicura il movimento di rotazione trasmesso da un motore presente nel drive.

## *Installazione* **e** *software*

Eseguite tutte le operazioni riguardanti l'installazione hardware (posizionamento dell'unità, inserimento del controller SCSI e relativi collegamenti) si può procedere all'installazione del software di controllo dell'unità.

Tale operazione si esegue modificando il file CONFIG.SYS in modo che al boot del sistema riconosca il file SYO 55.SYS eventualmente accompagnato da alcuni parametri che andremo ad esaminare.

L'istruzione da inserire nel CONFIG- SYS necessaria all'esecuzione di tale operazione è DEVICE=SY055.SYS  $/n+1/n+2$  W  $/P$ .

**Exc** 

yla)

Dater target drive specification with option : 2: /w

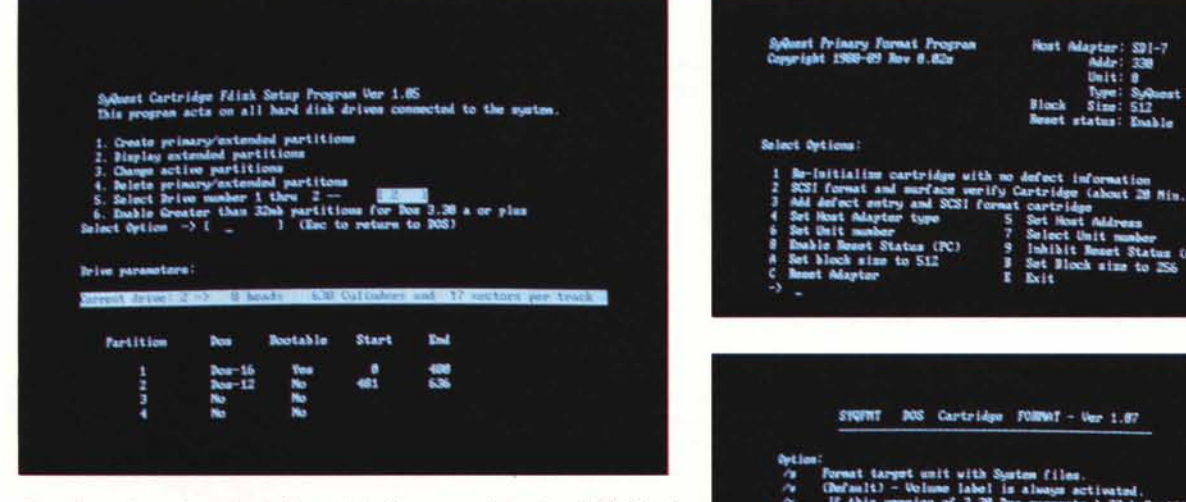

*Tre scherma te corrispondenti* ai *tre principali programmi di setup del/'5yOuest 50555: 5YOFDI5K. 5YOPFMT* e *5YOFMT capaci di eseguire l'inizializzazione. la verifica. la formazione fisica* e *logica del/e cartucce hard disk rimovibili.*

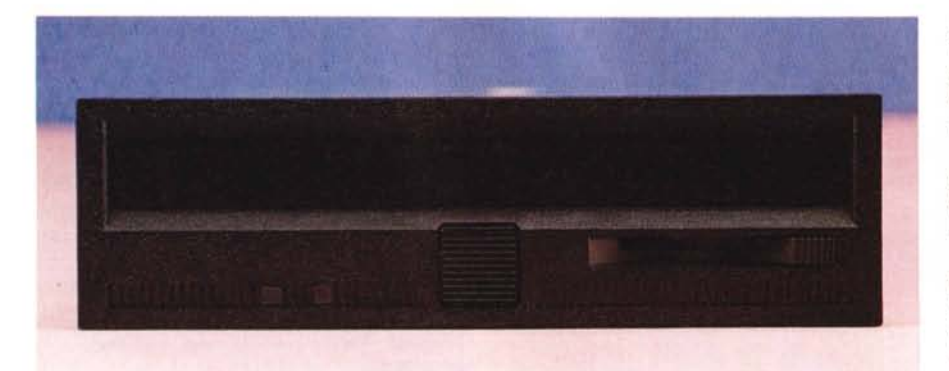

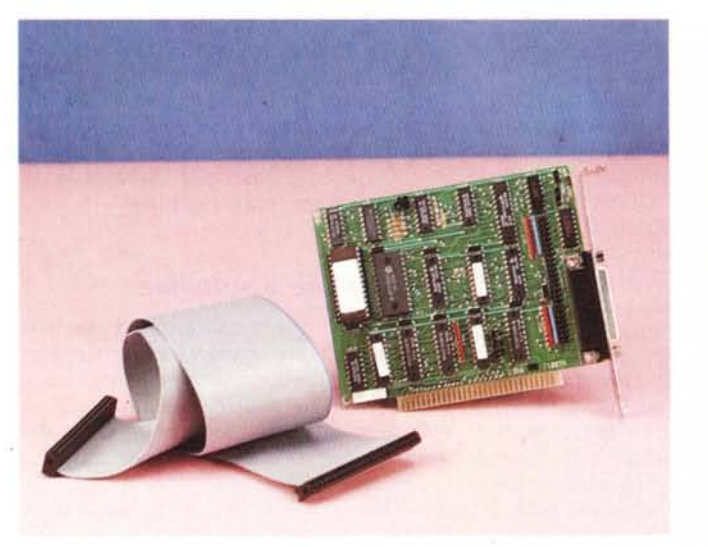

*mostra alcune spie ed il tasto, unito ad una leva sulfa destra, per l'espulsione ed il posizionamento delle cartucce hard disk. La scheda interfaccia SCSI, di tipo corto, è completata da un cavo multifilare piatto a 50 conduttori per il collegamento al drive.*

*Il drive SvQuest*

Un particolare da considerare al momento della modifica del CONFIG.SYS consiste nell'inserire l'istruzione, nel caso siano presenti altre dello stesso tipo (DEVICE=), come la prima della serie del medesimo tipo.

I primi due parametri hanno lo scopo di definire il nome delle partizioni da creare dopo quelle presenti già su un eventuale hard disk di tipo tradizionale già installato.

Per esempio, se disponiamo di un hard disk sul quale siano presenti n=2 partizioni (comprese cioè tra C: e D:) i parametri da utilizzare saranno *lE* e *IF;* se la partizione fosse stata unica (e cioè C:) i parametri utilizzati sarebbero stati *ID* e *lE.*

Continuando ancora negli esempi, se il sistema è privo di hard disk e si vuole utilizzare il SyOuest S0555 come unità di boot i parametri da utilizzare saranno *IC* e *ID.*

Il parametro /W ha lo scopo di abilitare il controllo della condizione di protezione dalla scrittura del disco ed il parametro *IP* assume come default al momento del boot del sistema la presenza di 2 partizioni su ogni hard disk removibile.

In proposito, il SyOuest S0555 necessita della presenza di una cartuccia al momento dell'accensione del sistema in modo da riconoscere il numero di partizioni presenti; se è stato inserito il parametro *IP,* anche senza la presenza di hard disk all'interno dell'unità di lettura viene considerata valida l'indicazione corrispondente a due partizioni.

Come consigliano i manuali in dotazione è bene formattare tutti i dischi con la medesima versione di DOS e soprattutto usando lo stesso numero di partizioni.

Il software in dotazione offre numerosi programmi per lo sfruttamento di tutte le possibilità offerte da questo supporto.

La serie di programmi di utilità comprende un software per creazione delle partizioni (SYOFDISK.EXE), un software per la formattazione e la verifica fisica del supporto (SYOPFMT.EXE), un software per la formattazione logica con eventuale inserimento del sistema e scrittura dell'etichetta del volume.

Il primo programma deve essere utilizzato con una certa accortezza e soprattutto facendo attenzione a settare, con l'apposita opzione prevista dal menu, il drive giusto in quanto può agire su tutti gli hard disk presenti nel sistema con la conseguente indesiderata perdita dei dati presenti su un hard disk selezionato per errore.

Con questo programma si possono creare le partizioni principali ed estese dell'hard disk indicandone direttamente la grandezza con un semplice calcolo.

Il drive è riconosciuto come un sistema dotato di 8 testine, 17 settori e 638 cilindri; a causa dell'incapacità del DOS in versione inferiore alla 4.01 di gestire drive con capacità superiore a 33 Mbyte (se si escludono i DOS Zenith 3.30 Plus e Compaq 3.31) è indispensabile organizzare il supporto in due partizioni secondo due possibilità di scelta consigliate dal manuale: una partizione principale di 33 Mbyte (cilindri compresi tra O e 480) ed una partizione estesa da **11** Mbyte (cilindri tra 481 e 636); oppure una partizione principale da 22 Mbyte (cilindri tra O e 318) ed una partizione estesa delle stesse dimensioni (cilindri tra 319 e 636) per un totale in entrambi i casi di 44 Mbyte.

Il medesimo programma è in grado di riconoscere se sta operando su un sistema equipaggiato con la versione 4.01, caso nel quale richiede all'operatore se vuole utilizzare tutti i cilindri a disposizione per la creazione della partizione principale.

Terminata la procedura di creazione delle partizioni si passa alla formattazione vera e propria del supporto con il programma SYOFMT.EXE.

Tale programma formatta il supporto creando le tracce ed i settori utilizzati poi per la scrittura e lettura dei dati, richiedendo alla fine, se è stato inserito il parametro /V, l'inserimento dell'etichetta di volume.

L'inserimento di tale etichetta è vivamente consigliato poiché, come avverte il manuale (anche se noi non abbiamo riscontrato mai alcun problema), aiuta a risolvere i problemi derivanti dal cambio frequente delle cartucce hard disk utilizzate con il drive SyOuest.

Il programma SYOPFMT.EXE non dovrebbe in teoria mai essere utilizzato dall'utente, ma in realtà può risultare molto utile in quanto permette di reinizializzare le cartucce S0400 (vendute già inizializzate) cancellando la tavola degli errori presente e ridefinendola con una serie di verifiche incrociate riguardanti errori fisici e logici del supporto e provvedendo nel contempo ad operare un primo tipo di formattazione.

L'uso del programma distrugge tutti i dati eventualmente presenti sul supporto e le operazioni di verifica richiedono, come indicato in maniera piuttosto ottimistica sul manuale, almeno 30 minuti.

## *Uso*

Per usare il SyQuest SQ555 è indispensabile seguire alcune indicazioni contenute nel manuale: la prima di esse riguarda l'impiego delle cartucce S0400.

Esse, all'atto dell'introduzione, attivano un sistema denominato «spindown» che awia il moto di rotazione del disco ed impedisce l'accesso ai dati fino al raggiungimento della velocità di rotazione operativa; in questo modo il blocco delle testine cala dolcemente sul supporto magnetico solo quando effettivamente è stata raggiunta l'effettiva operatività del sistema.

Allo stesso modo, l'estrazione della cartuccia hard disk awiene in due fasi: nella prima (spun-down) il disco perde gradatamente velocità fino a fermarsi con un contemporaneo allontanamento delle testine dal supporto magnetico; nella seconda fase, la cartuccia può essere estratta dal drive.

Proprio per le ragioni fin qui descritte anche al momento di spegnere il sistema è indispensabile procedere all'espulsione della cartuccia per evitare che togliendo bruscamente l'alimentazione al sistema le testine possano danneggiarsi compromettendo anche l'integrità dei dati presenti sul supporto magnetico.

L'uso vero e proprio delle cartucce hard disk removibili è sostanzialmente identico a quello di un normale hard disk se si escludono alcune diversità consistenti nell'impossibilità di utilizzare programmi di indagine sulla struttura del disco (come CHKDSK, Norton Utility, Core Disk, Norton Disk Test) sotto DOS 4.01

Il software di gestione a corredo dell'unità offre anche un certo numero di programmi applicativi consistenti in programmi per il backup di hard disk su cartuccia (SYODUP), per il backup su dischetti (COPYDEV), per il backup di hard disk di dimensioni maggiori a 44 Mbyte su più cartucce (COPYSAVE) unitamente ad una serie di utility per l'indagine sulla struttura del supporto SYOD-D) e per l'attivazione di un blocco sul meccanismo di ritenuta delle cartucce (S-LOCK e S-UNLOCK) che rende inabile il tasto di espulsione.

Allo stesso modo è possibile utilizzare tutte le istruzioni del DOS concernenti la gestione dei dischi quali le normali istruzioni COPY, XCOPY, così come anche i comandi come BACKUP e RESTO-RE che possono essere utilizzati, almeno per ciò che riguarda il DOS 3.30, in maniera piuttosto disinvolta.

Il SyOuest può essere utilizzato sia come un normale hard disk che come unità di backup molto veloce; per dare

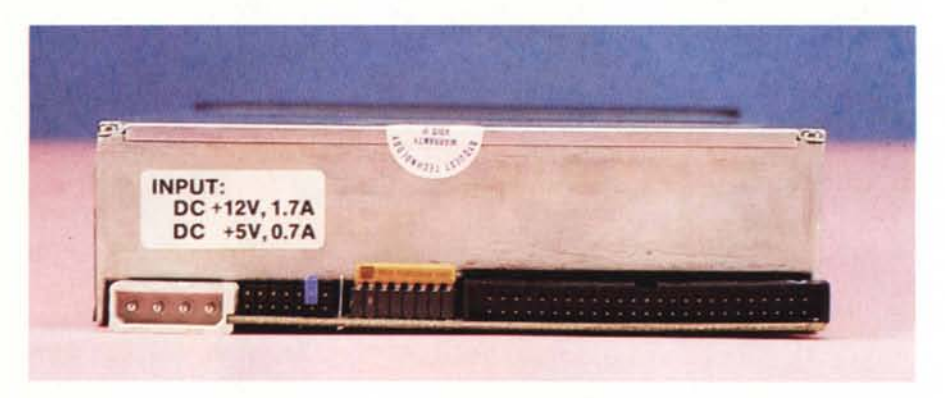

*Sul retro del drive sono disponibili tutti i contatti necessari al funzionamento. i ponticelli per l'identificazione del numero dell'unità. gli elementi di terminazione della linea SCSI. Le cartucce contenenti il supporto magnetico capace di* 44 *Mbyte sono munite di una finestrella scorrevole per if posizionamento delle testine di lettura.*

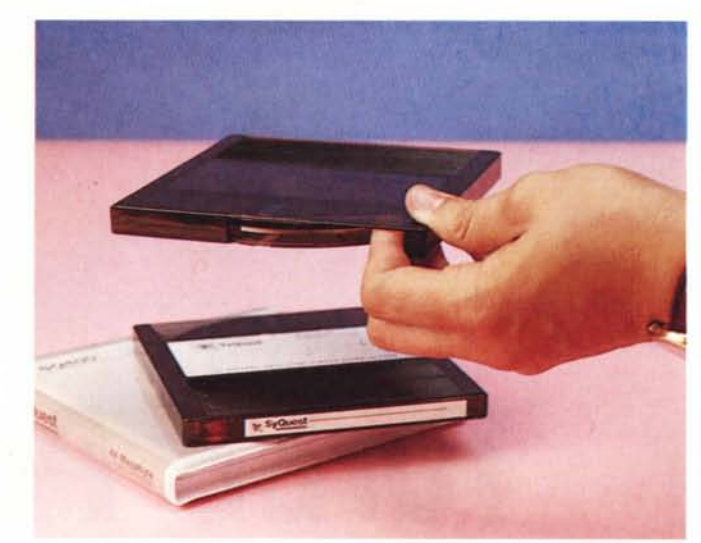

un'idea delle prestazioni fornite dal programma SYODUP, un intero hard disk da 20 Mbyte è stato copiato con la ricostruzione di tutte le subdirectory in tempi che si approssimano intorno ai 10 minuti.

Per la precisione, sotto DOS 3.30 il backup di 16.785.552 byte corrispondenti a 1048 file contenuti in 39 directory è awenuto in 656 minuti secondi (circa 10' 10").

Sotto DOS 4.01 le prestazioni sono leggermente migliori, ma pressoché identiche: 17.726.414 byte corrispondenti a 1077 file per le solite 39 directory sono copiati in 585 minuti secondi (circa 9' 10").

# *Conclusioni*

L'uso sempre più ampio di applicazioni che generano enormi quantità di dati rende ncessario poter avere a disposizione dei supporti di memoria di massa di capacità elevata e soprattutto pratici da impiegare anche nel trasferimento dei dati da un sistema all'altro.

In quest'ottica il SyOuest S0555 si pone come un prodotto sicuramente in grado di assicurare i requisiti richiesti in

determinati ambiti di lavoro concernenti la grafica (acquisizione immagini, DTP e CAD) e l'archiviazione di dati e documenti.

L'elevata velocità di trasferimento, unita alla ampia capacità del supporto rendono il sistema molto adatto anche al backup veloce degli hard disk tradizionali per ragioni di sicurezza.

L'affidabilità è, a patto di osservare alcune precauzioni, piuttosto elevata e garantisce prestazioni costanti.

Logicamente, tutte queste prestazioni hanno un costo che può essere più o meno elevato in relazione alle necessità dell'utente, ma facendo qualche conto si scopre che un buon sistema di backup su nastro costa intorno ad un paio di milioni, così come un hard disk tradizionale di media qualità da 40 Mbyte completo di controller costa una cifra che si approssima ad un milione e mezzo.

Con queste cifre alla mano mi sembra chiaro che il costo del SyOuest è equilibrato e ben proporzionato alle caratteristiche offerte, specialmente se si tiene conto che si può disporre di un'unità di memoria di massa dalla capacità illimitata grazie alla possibilità di rimozione delle cartucce da 44 Mbyte.